**PANDUIT** infrastructure for a connected world

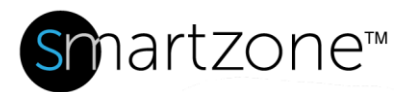

## WORK INSTRUCTION

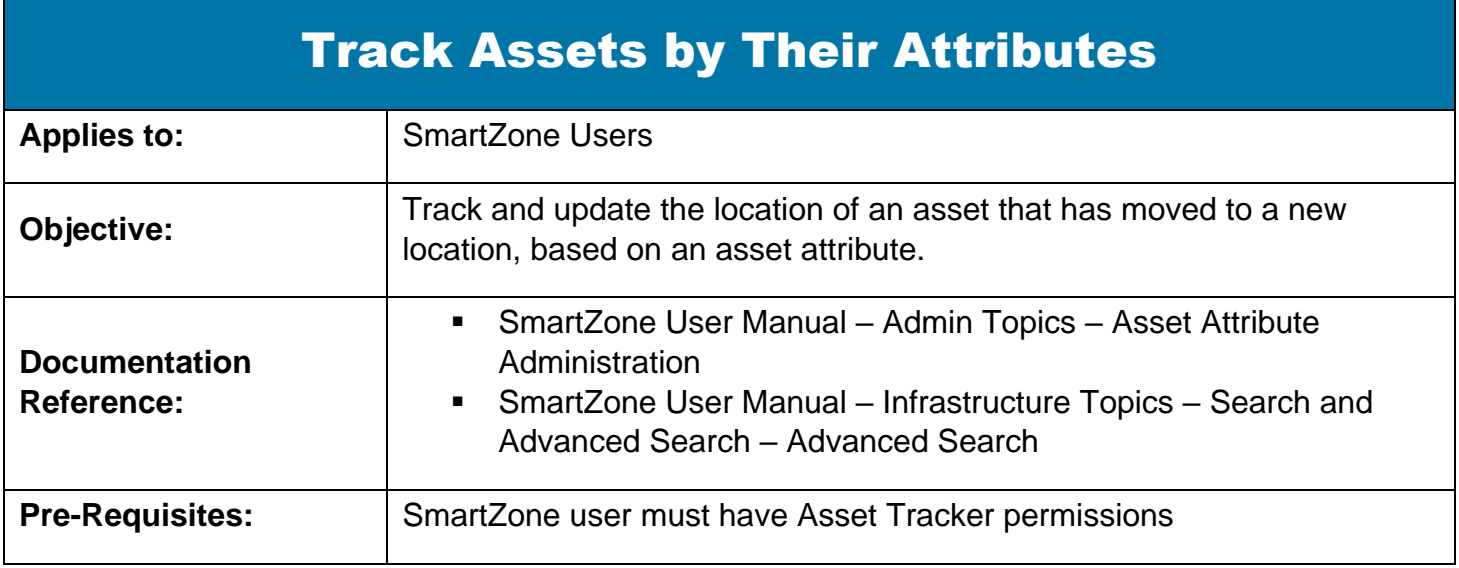

## **Description**

This procedure allows you to allocate assets based on their Asset Attribute information. Assets can be allocated this way using a variety of Asset Attributes.

## Performing the Procedure

In the following procedure, we will track cabinets having a Department asset "Research Dept" as an example.

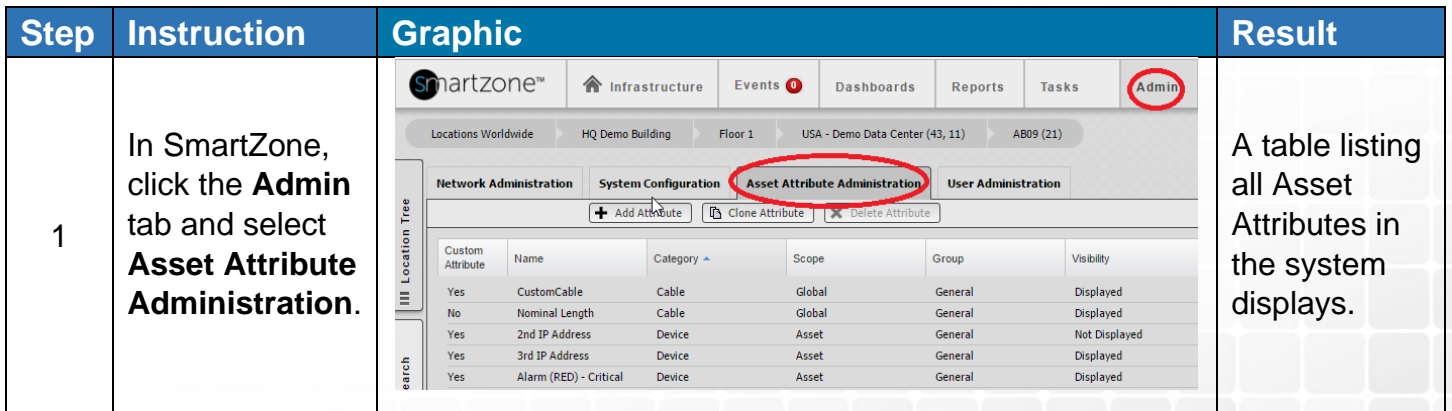

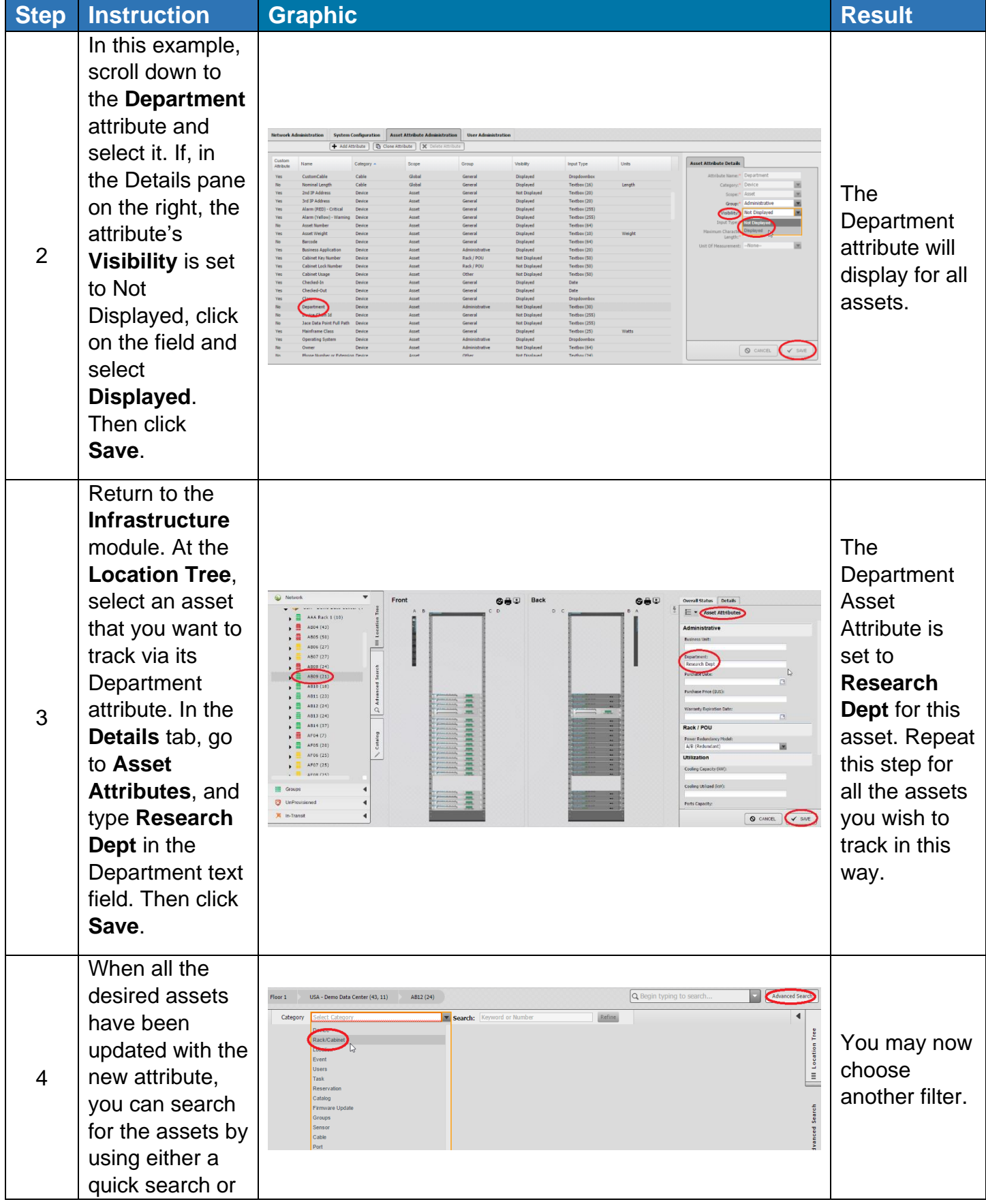

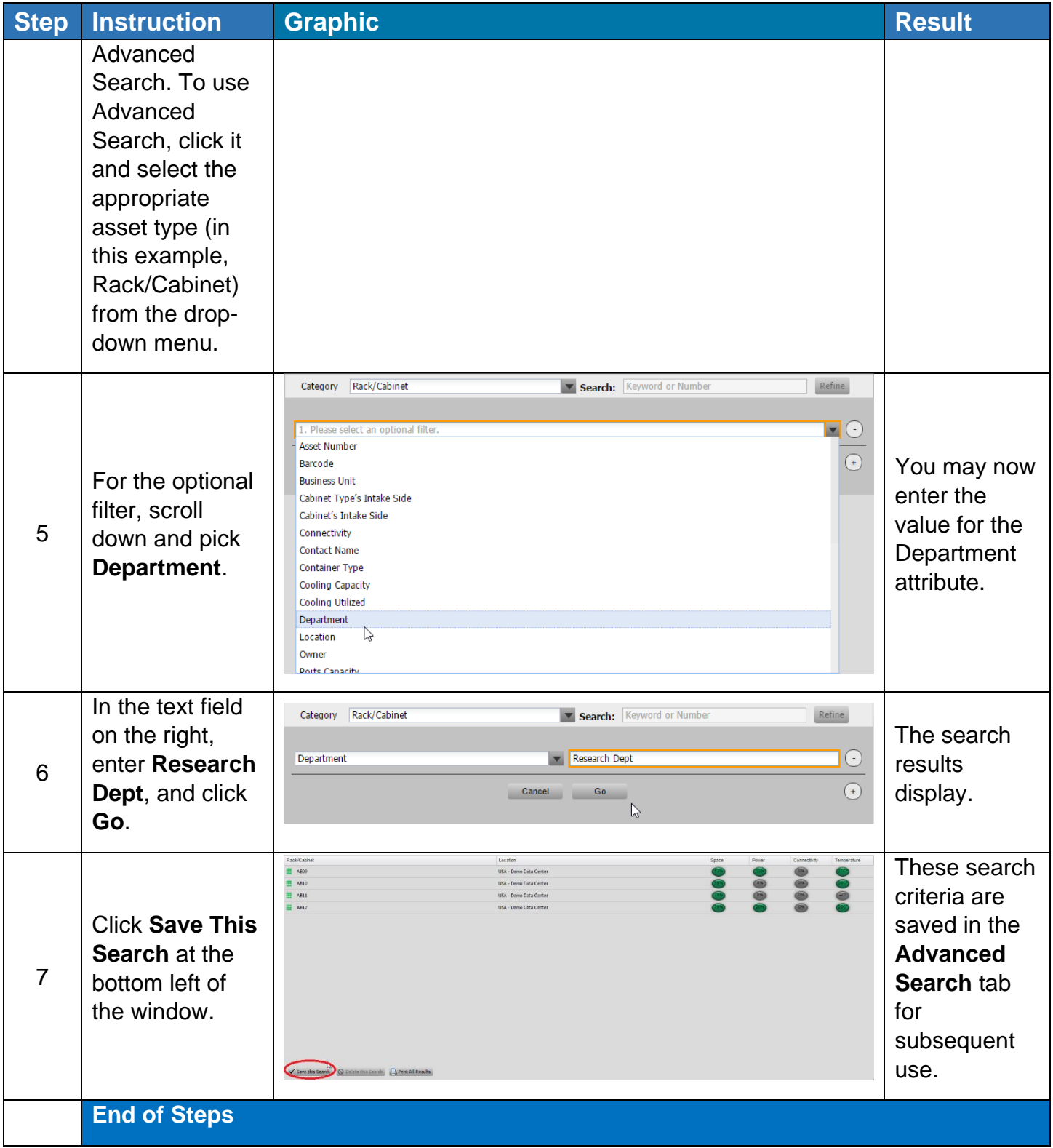

NOTE: You may all do a quick search by simply typing (for example) **Research Dept** in the **Search** text field.

## End State

A search has been set up and saved to track the desired assets by an asset attribute.